# **PW-WRS**

 $\Box$ 

#### **Содержание**

- [1](#.D0.9D.D0.B0.D0.B7.D0.BD.D0.B0.D1.87.D0.B5.D0.BD.D0.B8.D0.B5) [Назначение](#.D0.9D.D0.B0.D0.B7.D0.BD.D0.B0.D1.87.D0.B5.D0.BD.D0.B8.D0.B5)
- [2](#.D0.9E.D1.81.D0.BD.D0.BE.D0.B2.D0.BD.D1.8B.D0.B5_.D1.82.D0.B5.D1.85.D0.BD.D0.B8.D1.87.D0.B5.D1.81.D0.BA.D0.B8.D0.B5_.D0.B4.D0.B0.D0.BD.D0.BD.D1.8B.D0.B5) [Основные технические данные](#.D0.9E.D1.81.D0.BD.D0.BE.D0.B2.D0.BD.D1.8B.D0.B5_.D1.82.D0.B5.D1.85.D0.BD.D0.B8.D1.87.D0.B5.D1.81.D0.BA.D0.B8.D0.B5_.D0.B4.D0.B0.D0.BD.D0.BD.D1.8B.D0.B5)
- [3](#.D0.9A.D0.BE.D0.BC.D0.BF.D0.BB.D0.B5.D0.BA.D1.82.D0.BD.D0.BE.D1.81.D1.82.D1.8C_.D0.BF.D0.BE.D1.81.D1.82.D0.B0.D0.B2.D0.BA.D0.B8) [Комплектность поставки](#.D0.9A.D0.BE.D0.BC.D0.BF.D0.BB.D0.B5.D0.BA.D1.82.D0.BD.D0.BE.D1.81.D1.82.D1.8C_.D0.BF.D0.BE.D1.81.D1.82.D0.B0.D0.B2.D0.BA.D0.B8)
- [4](#.D0.9F.D0.BE.D0.B4.D0.BA.D0.BB.D1.8E.D1.87.D0.B5.D0.BD.D0.B8.D0.B5) Полключение
- [5](#.D0.92.D1.8B.D0.BD.D0.BE.D1.81_.D1.81.D1.87.D0.B8.D1.82.D1.8B.D0.B2.D0.B0.D1.82.D0.B5.D0.BB.D1.8F) [Вынос считывателя](#.D0.92.D1.8B.D0.BD.D0.BE.D1.81_.D1.81.D1.87.D0.B8.D1.82.D1.8B.D0.B2.D0.B0.D1.82.D0.B5.D0.BB.D1.8F)

## **Назначение**

Устройство предназначено для преобразования интерфейса Wiegand в RS485 и обратно. Используется совместно с лифтовым контроллером PW-E.

С помощью двух преобразователей можно организовать вынос считывателя на значительное расстояние (до 1000м).

Прибор используется в системах управления доступом, ориентированных на применение интерфейсов: Wiegand 26 бит, Wiegand 32 бит, Wiegand 34 бит, Wiegand 37 бит, Wiegand 40 бит, Wiegand 42 бита и стандартный Wiegand с автоматическим выбором. Поддерживаются режимы передачи клавиатурного кода Wiegand: пакетный, обычный посимвольный и посимвольный набор DORADO.

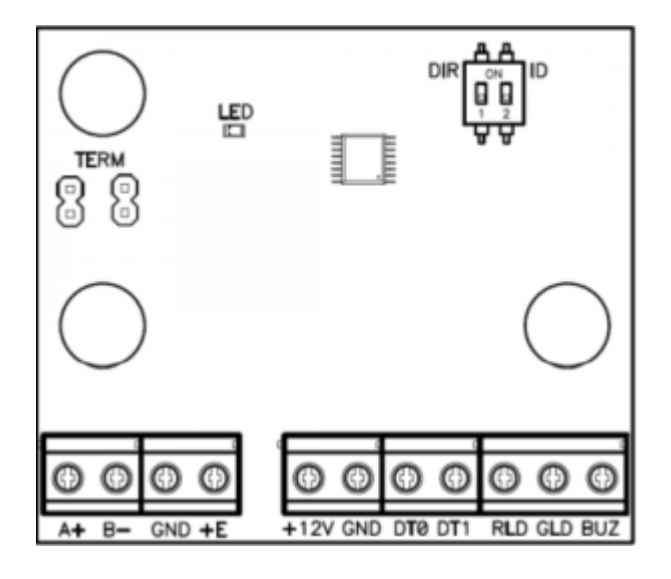

#### **Основные технические данные**

- Напряжение питания 9В ...12В ±5%
- Номинальный потребляемый ток 40 мА.
- Габаритные размеры 67х67х25.

#### **Комплектность поставки**

- Преобразователь интерфейса 1 шт.
- Паспорт 1 шт.

### **Подключение**

Интерфейс RS 485 подключается к одноименным клеммным колодкам приборов. Длина шины интерфейса без использования дополнительного оборудования может составлять до 1000 метров.

*Внимание!!! При подключении устройства последним на шине RS-485 следует обязательно установить оконечную нагрузку, установив перемычки нагрузки TERM.*

Интерфейс Wiegand подключается к одноименным контактам считывателя или контроллера. Назначение контактов приведено в таблице ниже (+V – внешний источник +12 В):

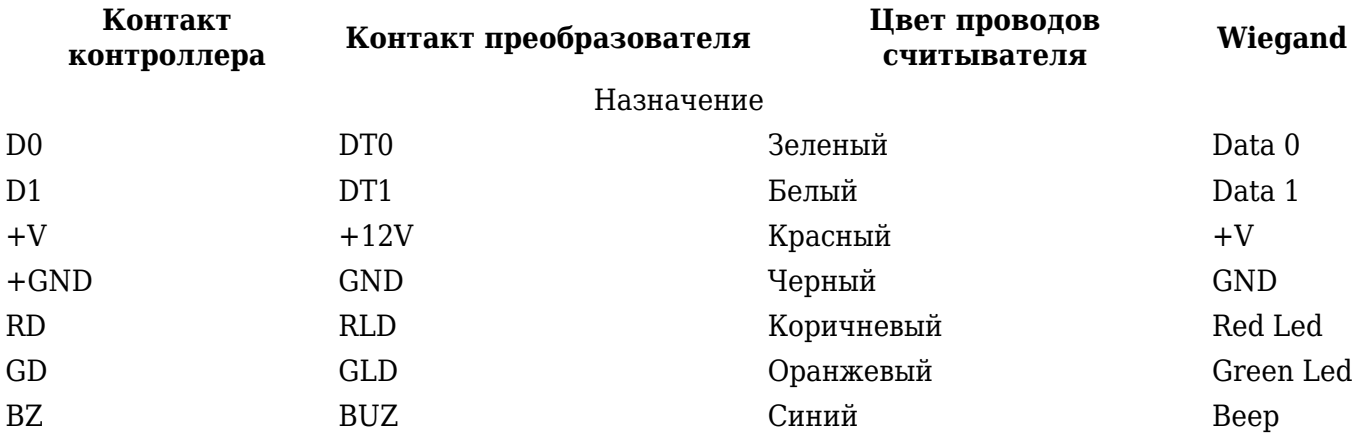

#### **Вынос считывателя**

- установите один из преобразователей в режим "мастер", переключив DIR(№1) в положение "ON" (Вкл.) и подключите его к порту считывателя контроллера доступа
- установите второй преобразователь в режим "подчиненный", переключив DIR(№1) в положение "OFF" (Выкл.) и подключите к нему считыватель
- переключатели ID(№2) на обоих преобразователях должны быть установлены в одинаковое положение - "ON" (Вкл.) или "OFF" (Выкл.)
- установите перемычки TERM на преобразователях

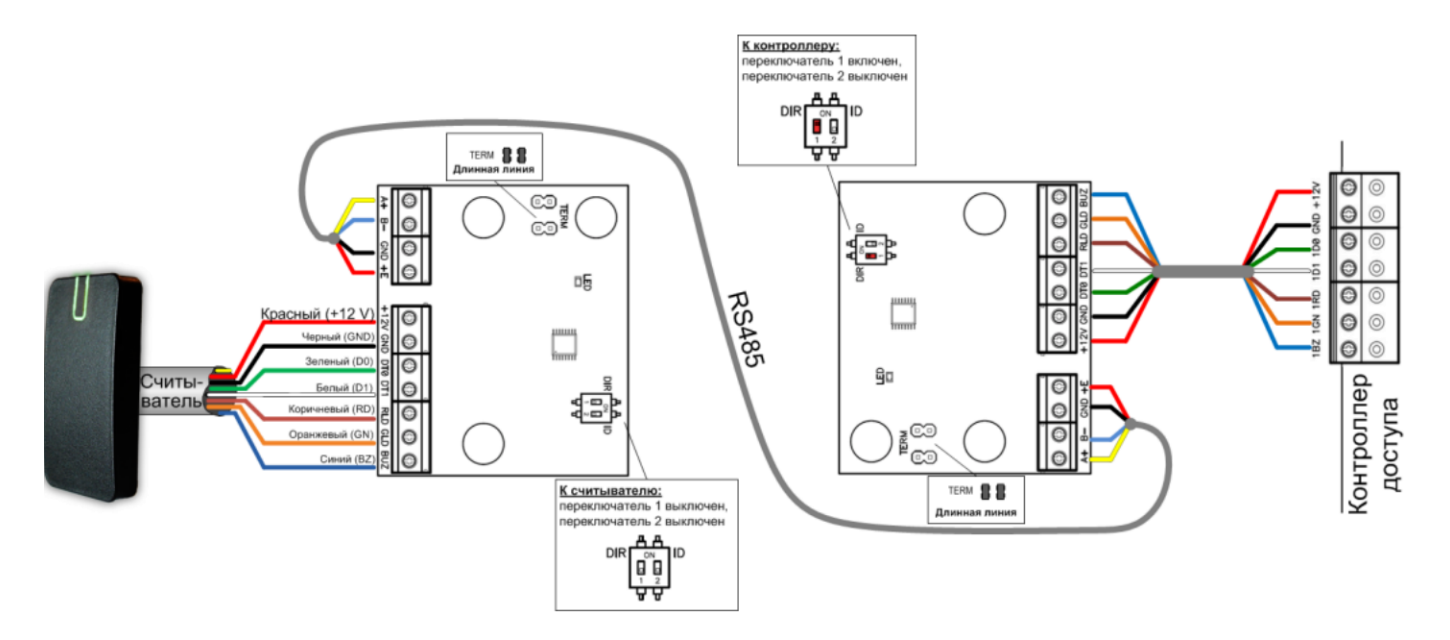

*При большой длине шины RS485 возможно значительное падение напряжения в цепи питания. В этом случае следует увеличить сечения проводов питания, либо установить отдельный источник питания непосредственно возле преобразователя на выносе.*